# CSc 110, Autumn 2017

#### Lecture 33: 2D Structures

Adapted from slides by Marty Stepp and Stuart Reges

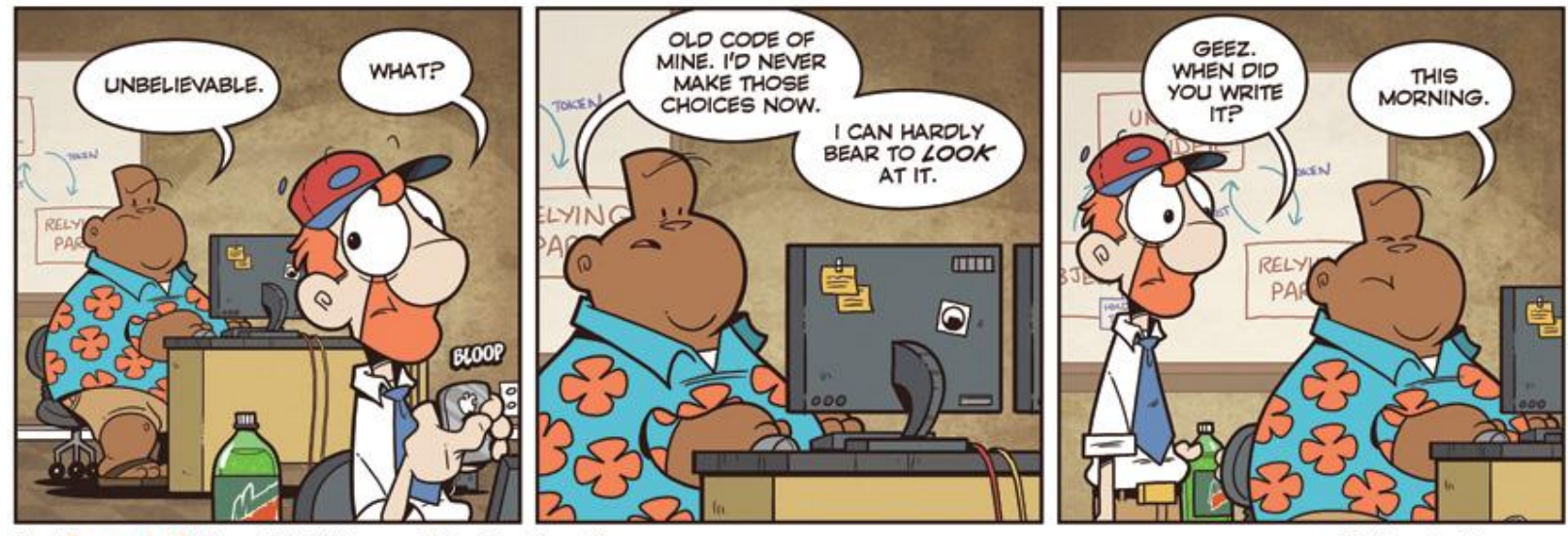

Not Invented Here™ © Bill Barnes & Paul Southworth

NotInventedHere.com

## 2d Structure Review

• Given the following structure:

```
grades = {'Ali':[10, 16, 20, 13, 3, 17], 
          'Ken':[9, 16, 8, 19, 20, 20],
          'Daniel':[8, 10, 20, 20, 20, 20]}
```
- How can I access Ken's grade on project 3?
- How can I find out how many students are in my class / grades?
- How can I find out how many projects a student has done?

### • What does the following code produce?

```
def main():
    grades = {'Ali':[10, 16, 20, 13, 3, 17], 
              'Ken':[9, 16, 8, 19, 20, 20],
              'Daniel':[8, 10, 20, 20, 20, 20]}
    print(mystery(grades, 2))
def mystery(grades, i):
    total = 0for student in grades:
        total += grades[student][i]
    return total / len(grades)
```
- Write a function to calculate the average grade of all students on all assignments.
	- How can we get access to each grade?
	- How can we know how many grades we need to sum?

• Write a function that returns a list where each element in the list is the average score for that particular assignment number.

- Write a function that returns the project number that the student scored highest on.
	- Use the list sort function